# Устройства СВЧ и антенны

## Расчет антенн и СВЧ структур с помощью ANSYS HFSS

Киселева Екатерина Владимировна 263 ауд. II к.

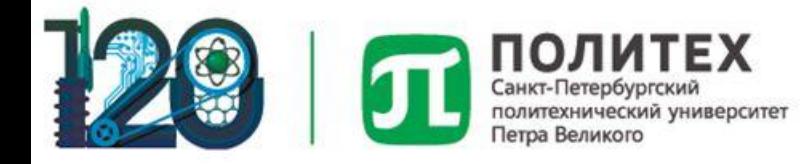

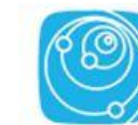

Институт физики. нанотехнологий и телекоммуникаций

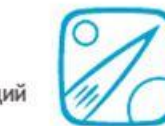

#### План практических занятий:

- ✔ Интерфейс и функции программы
- ✔ Постановка задачи и построение модели
- ✔ Задание граничных условий, портов и запуск на счет
- ❑ Анализ результатов и сдача отчета

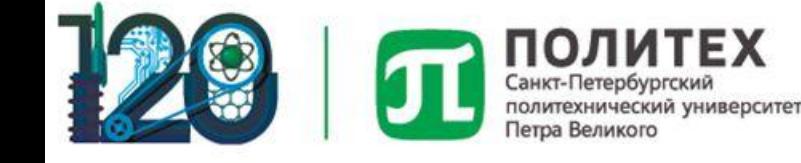

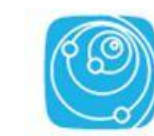

Институт физики, нанотехнологий и телекоммуникаций

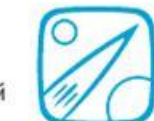

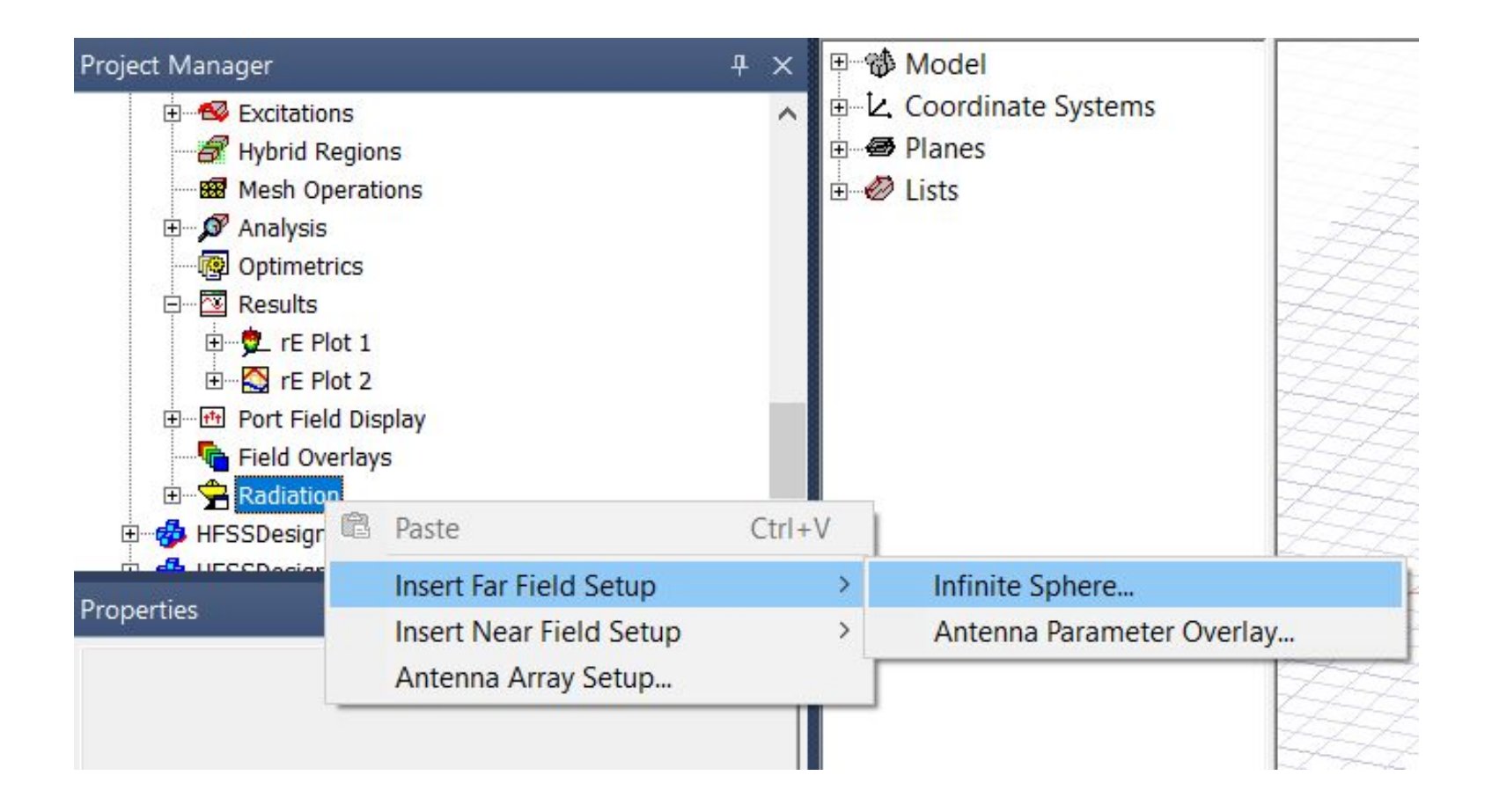

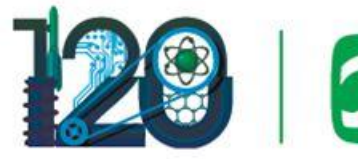

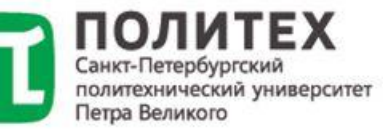

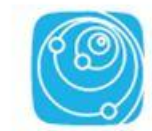

Институт физики, нанотехнологий и телекоммуникаций

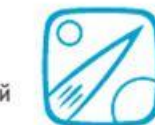

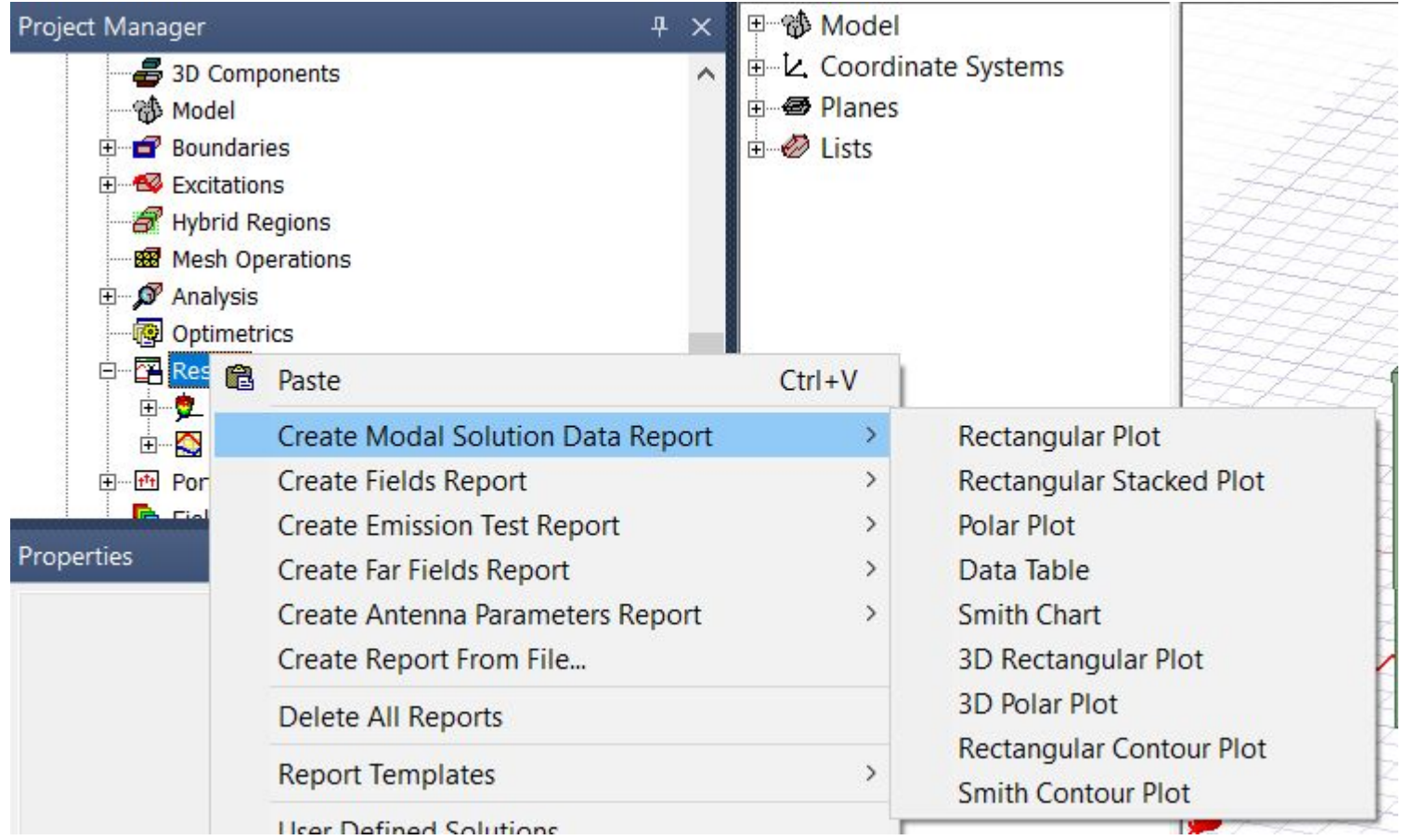

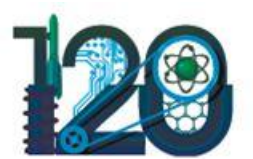

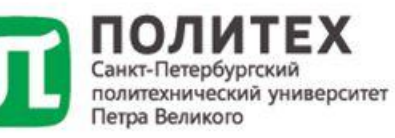

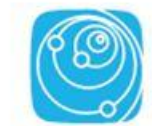

Институт физики, нанотехнологий и телекоммуникаций

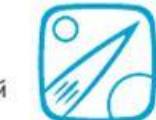

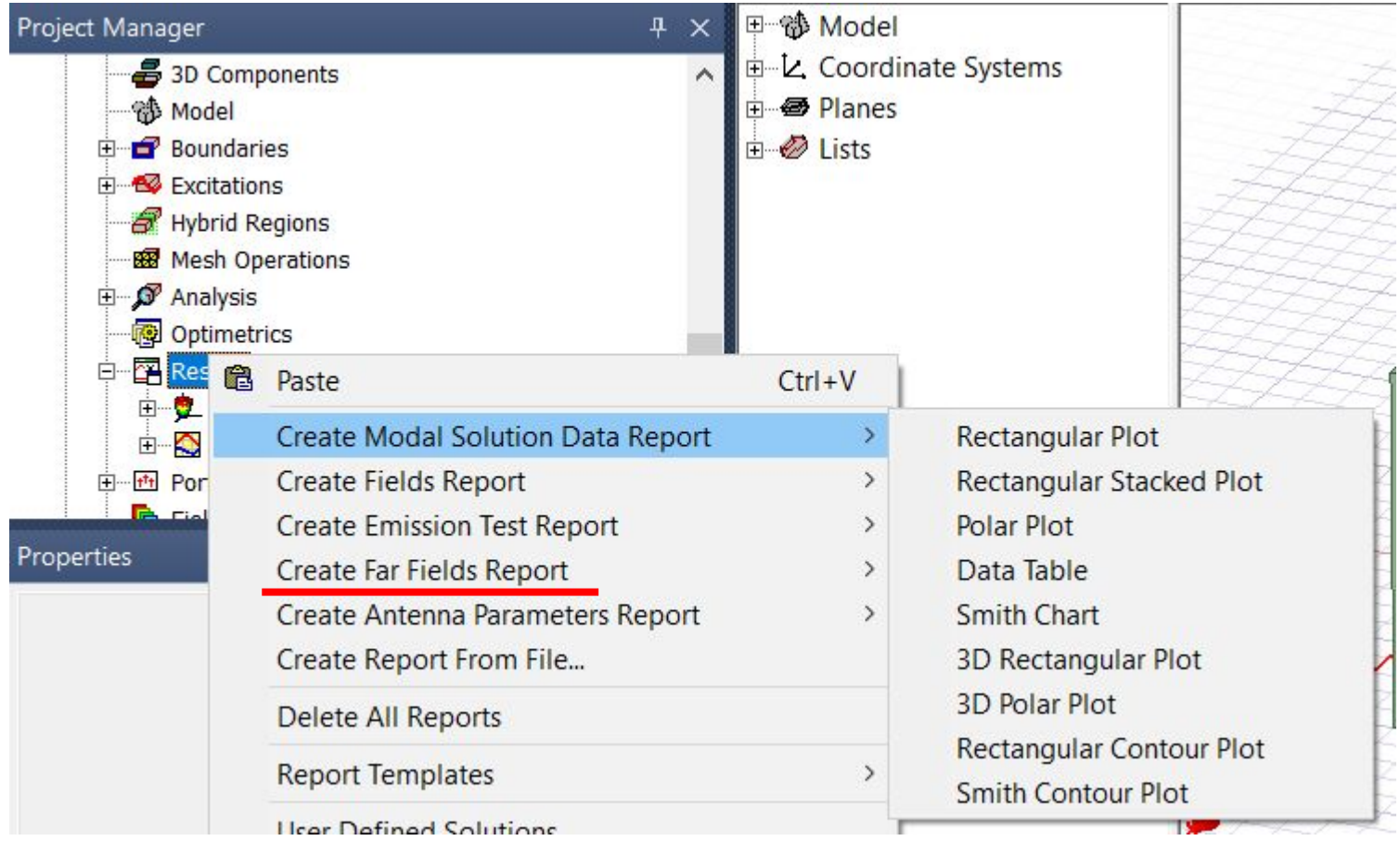

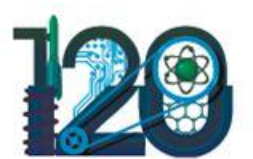

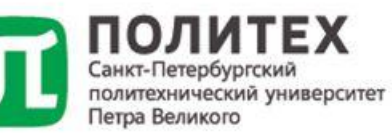

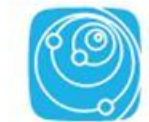

Институт физики, нанотехнологий и телекоммуникаций

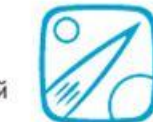

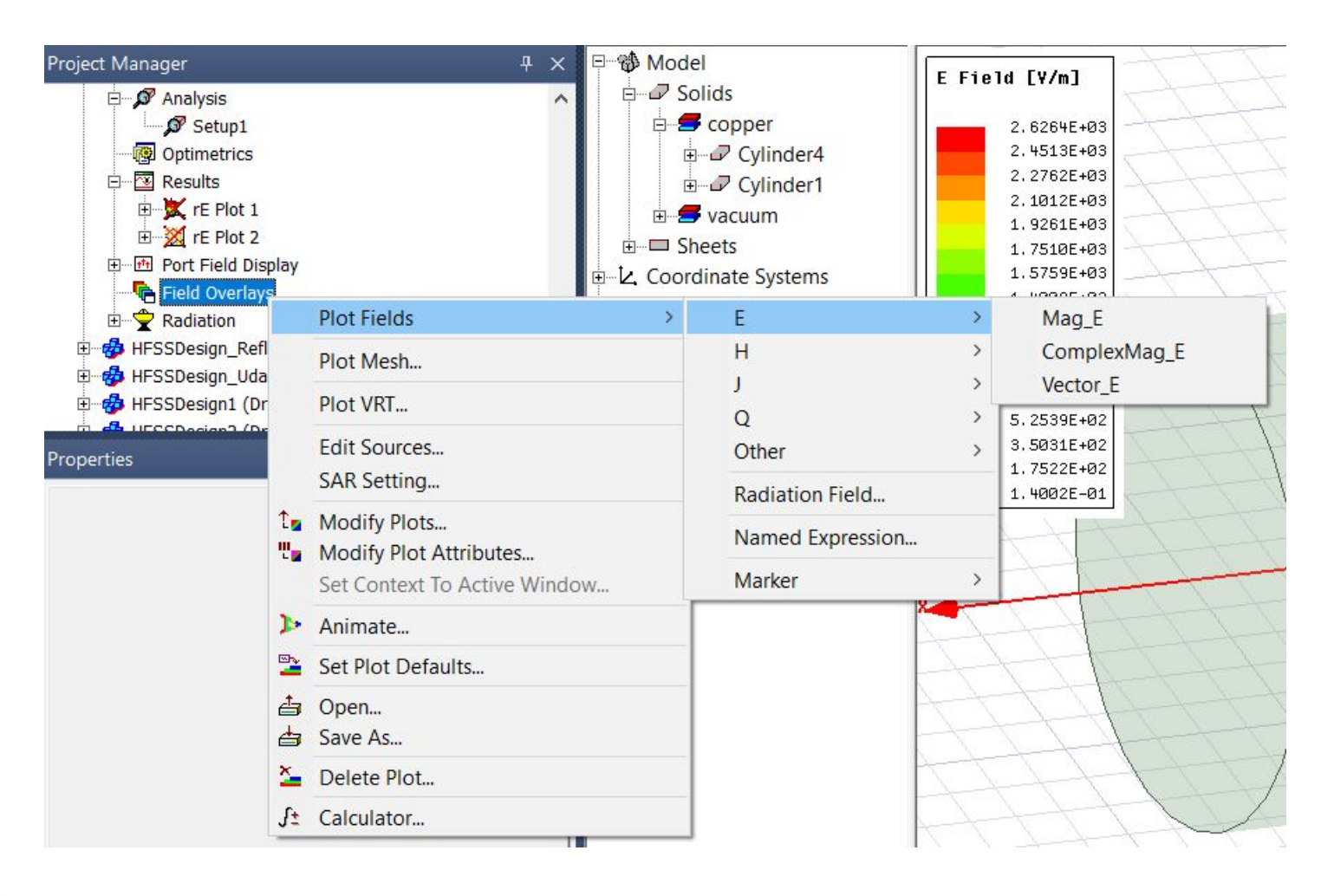

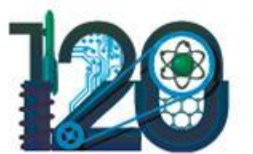

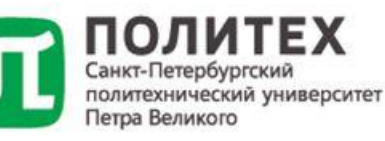

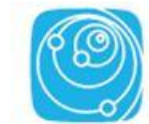

Институт физики. нанотехнологий и телекоммуникаций

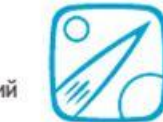

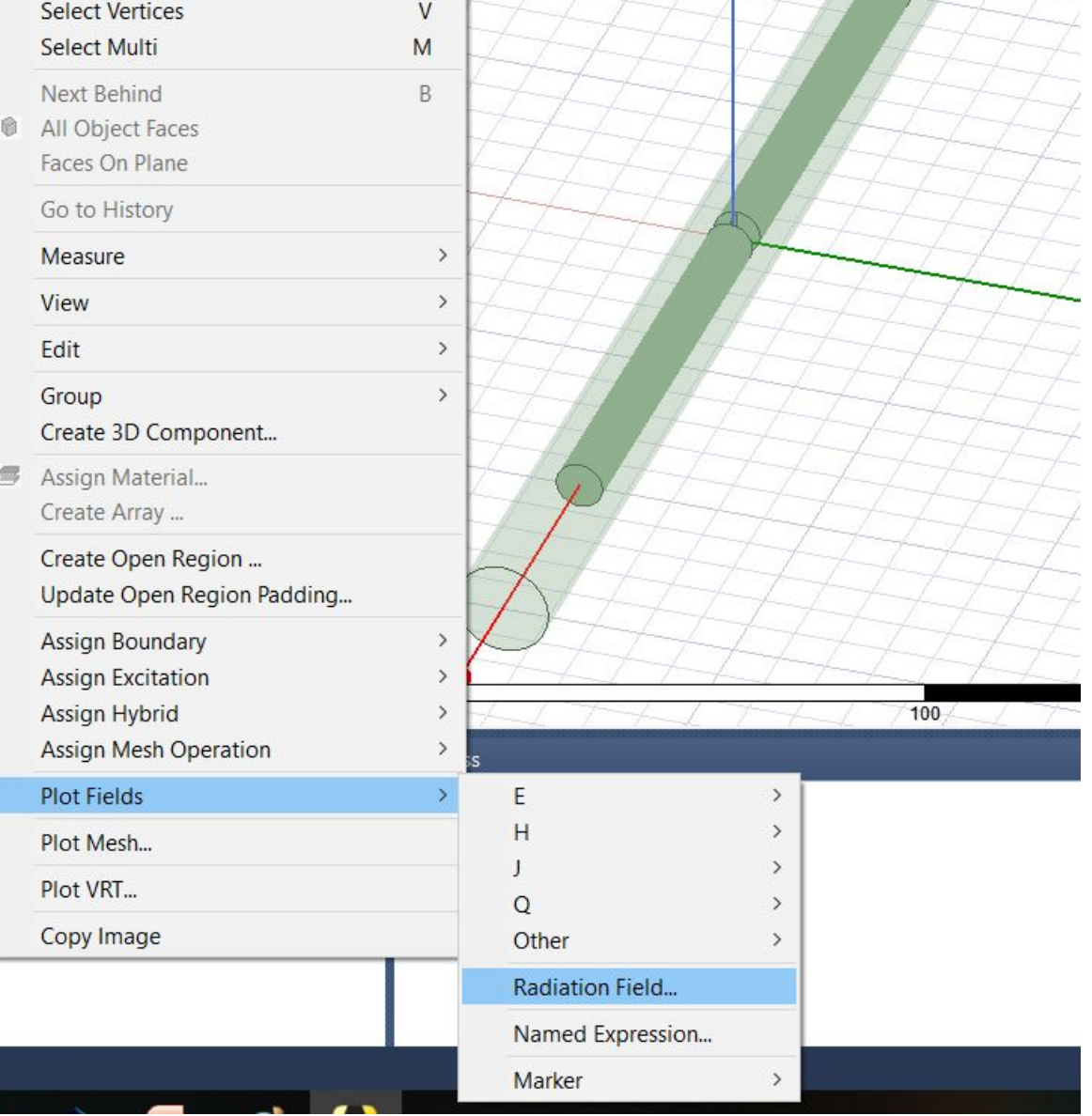

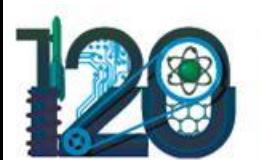

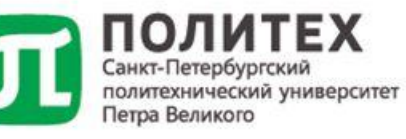

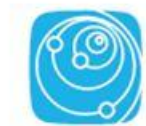

Институт физики, нанотехнологий и телекоммуникаций

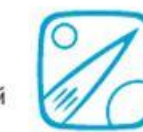

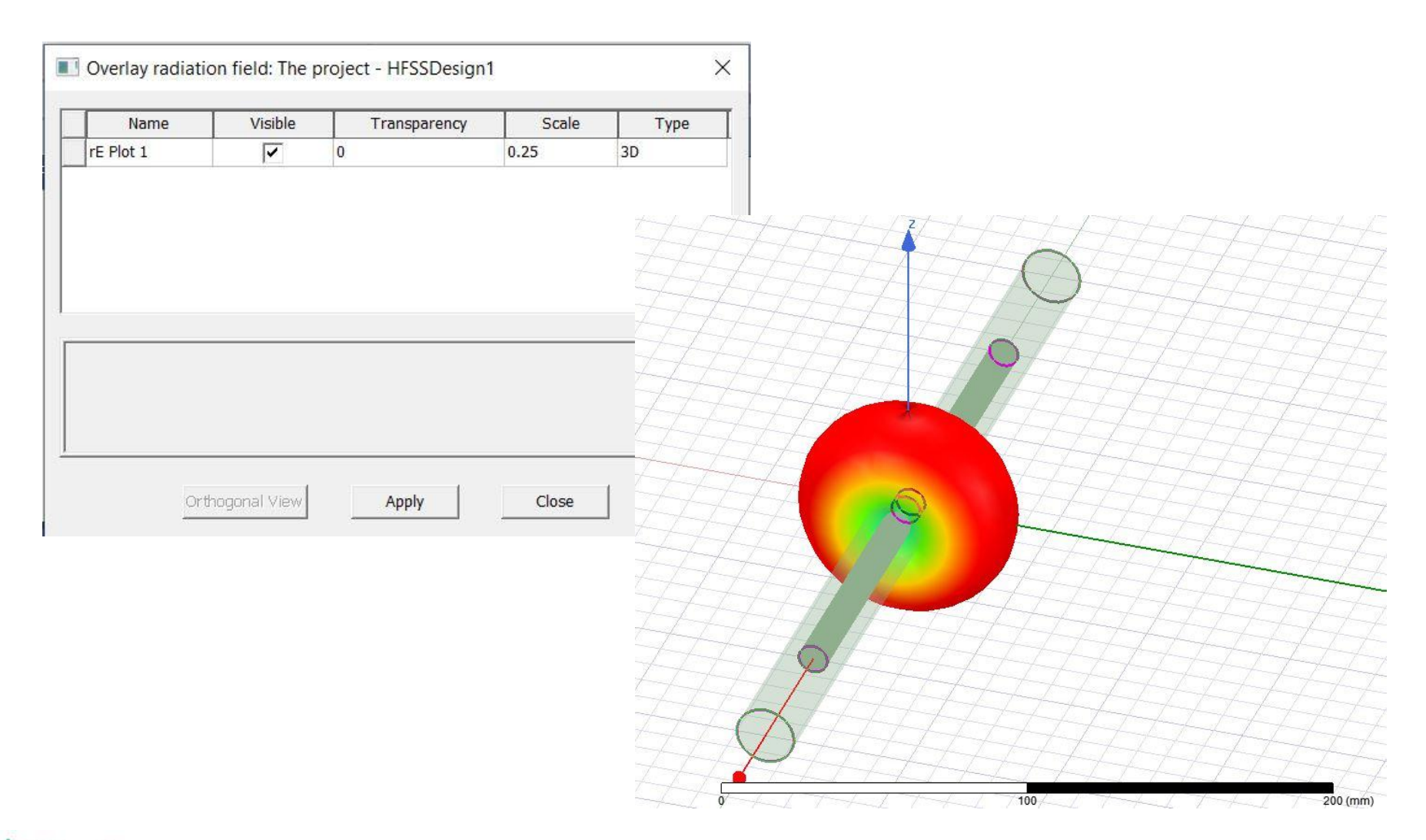

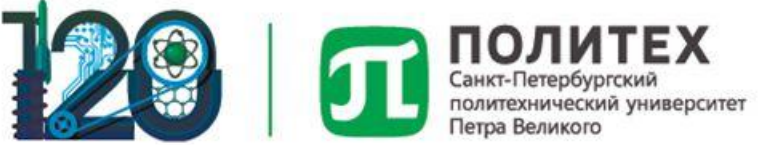

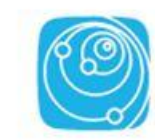

Институт физики, нанотехнологий и телекоммуникаций

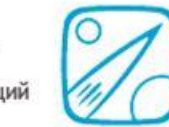

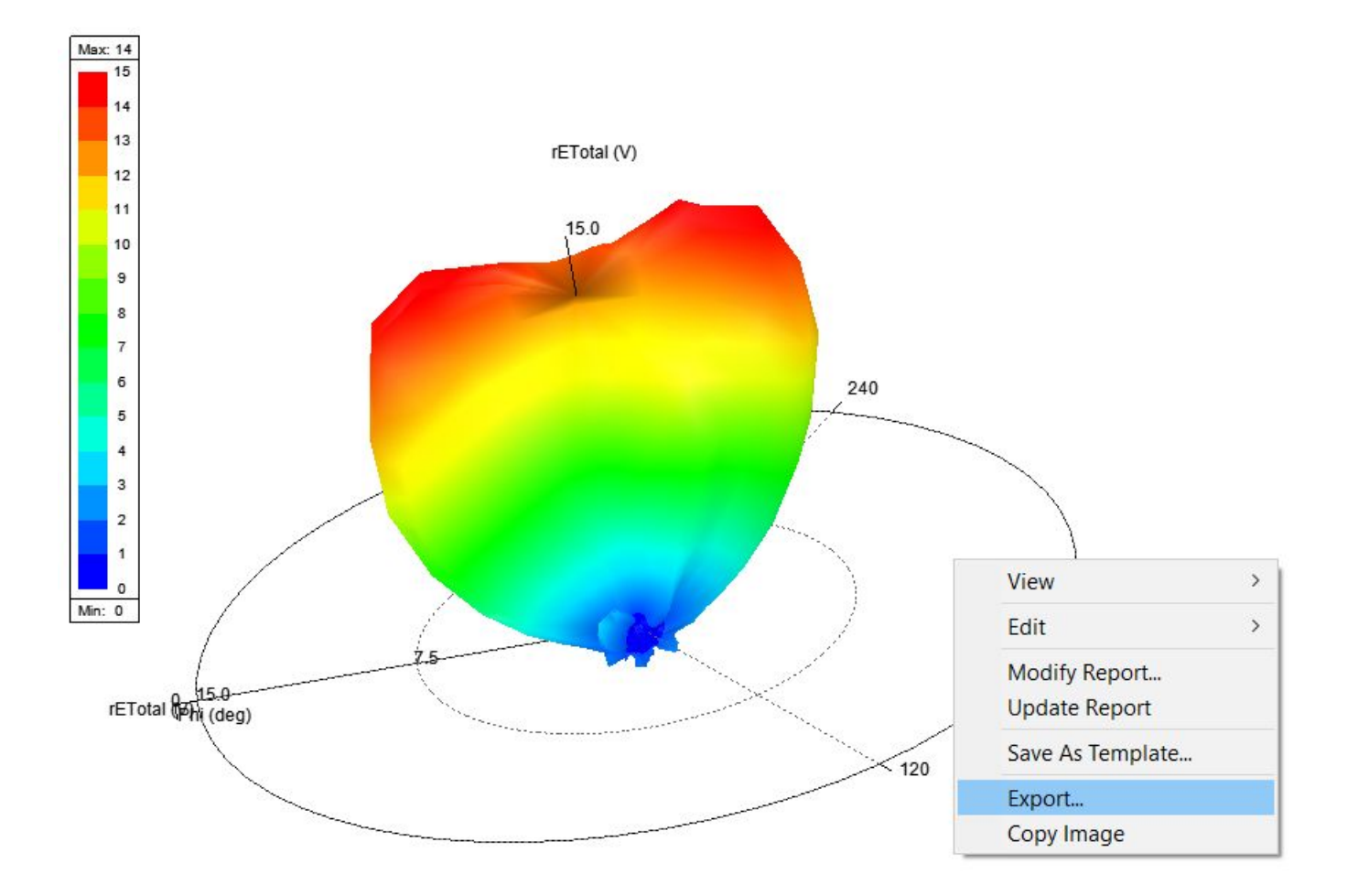

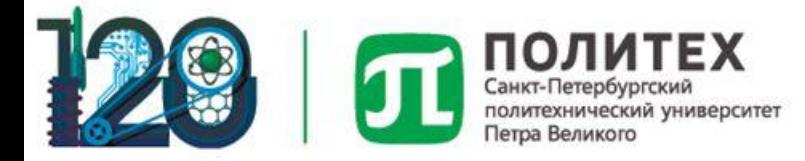

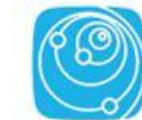

Институт физики, нанотехнологий и телекоммуникаций

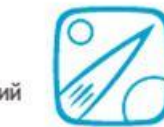

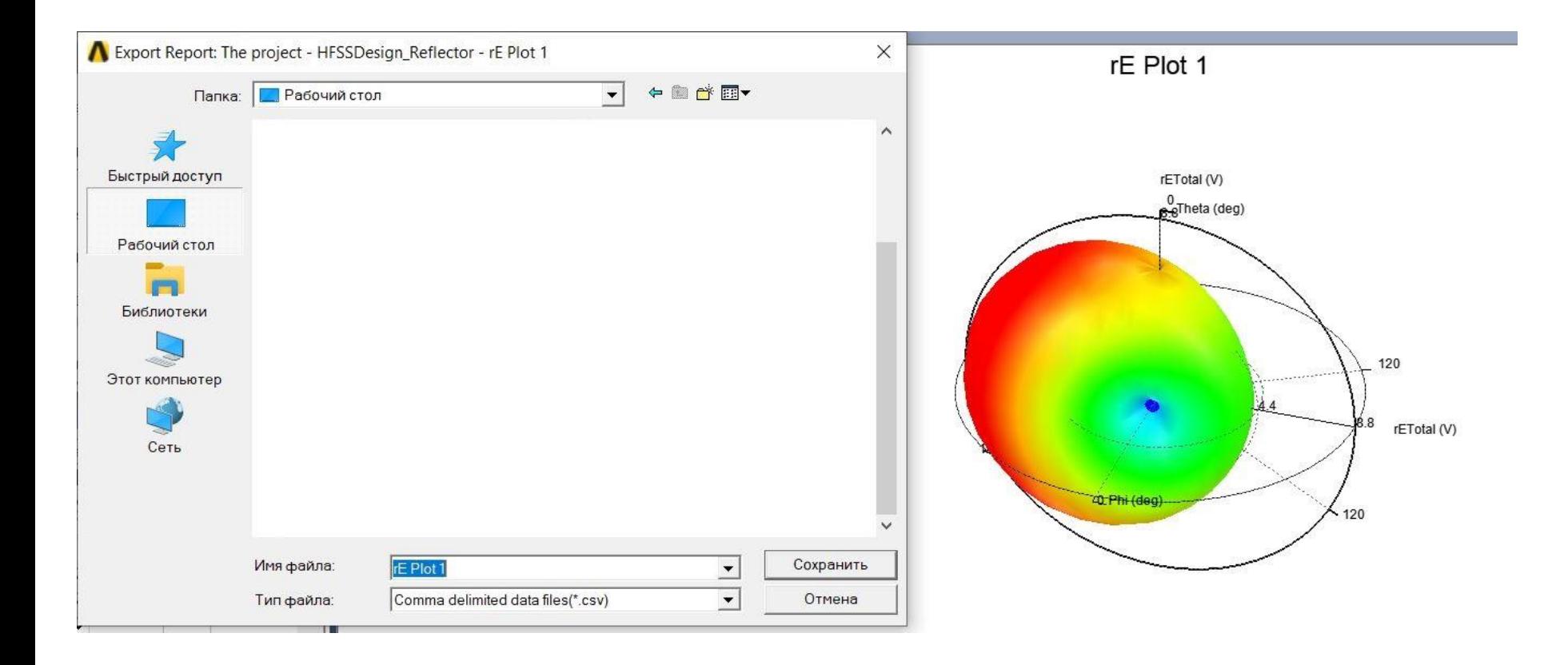

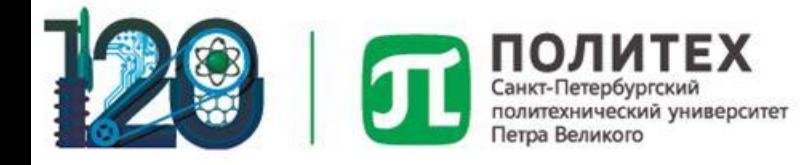

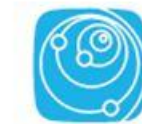

Институт физики, нанотехнологий и телекоммуникаций

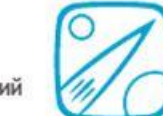

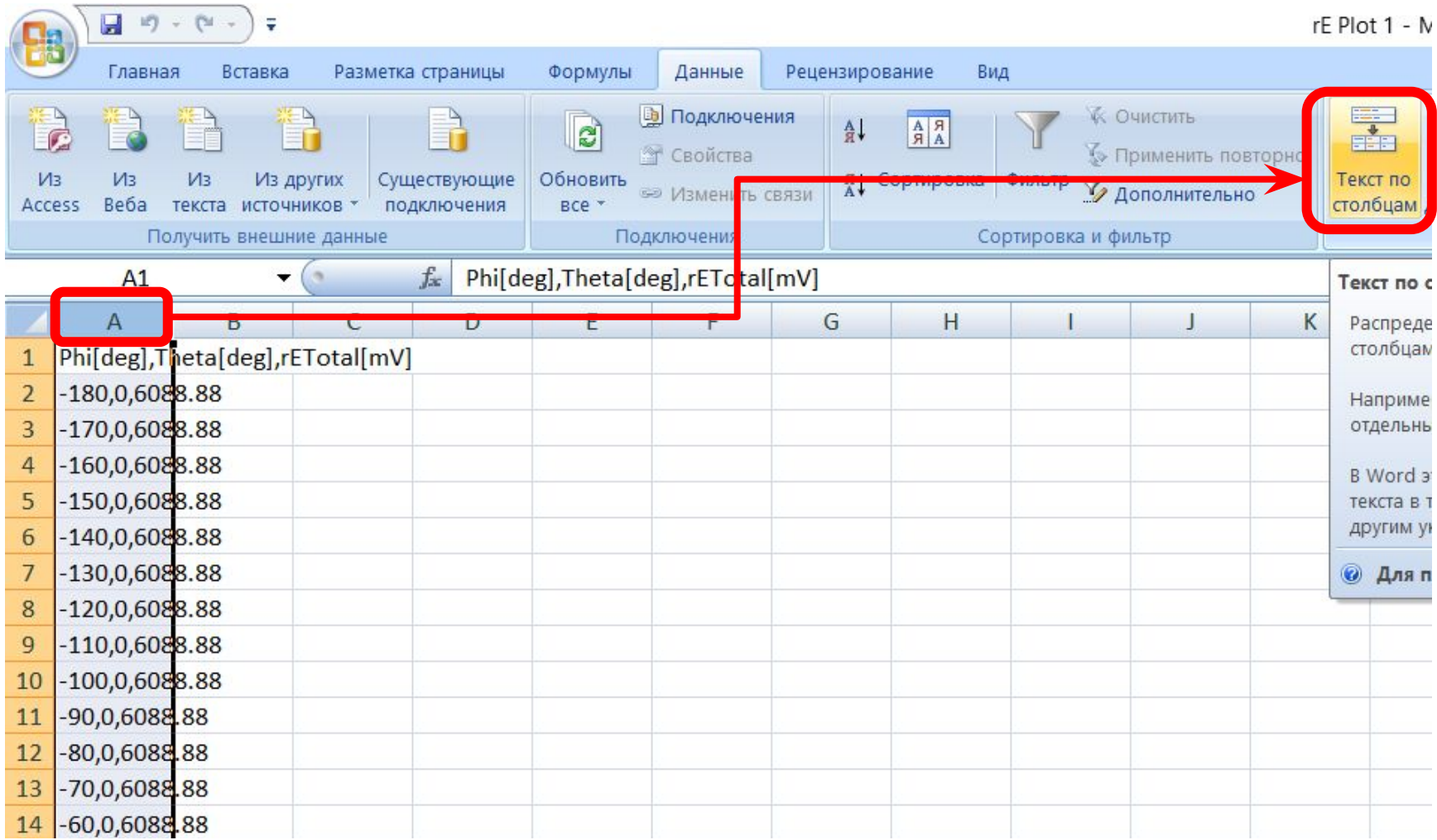

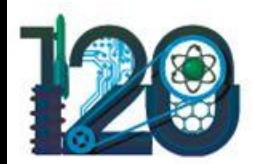

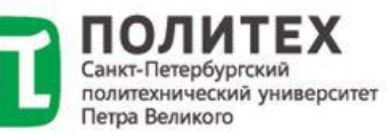

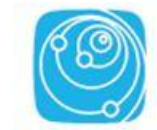

Институт физики, нанотехнологий и телекоммуникаций

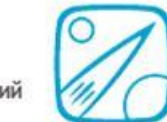

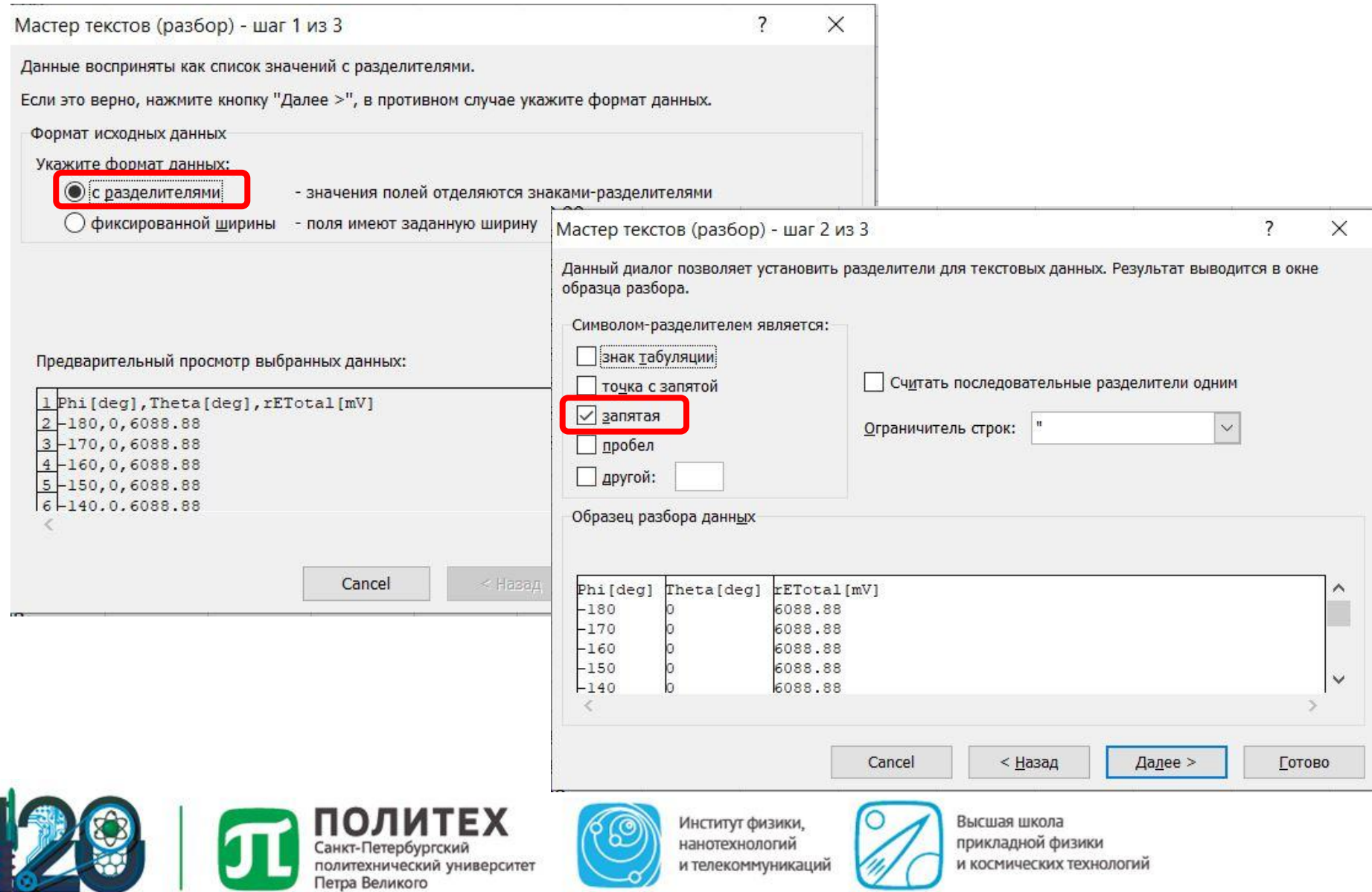

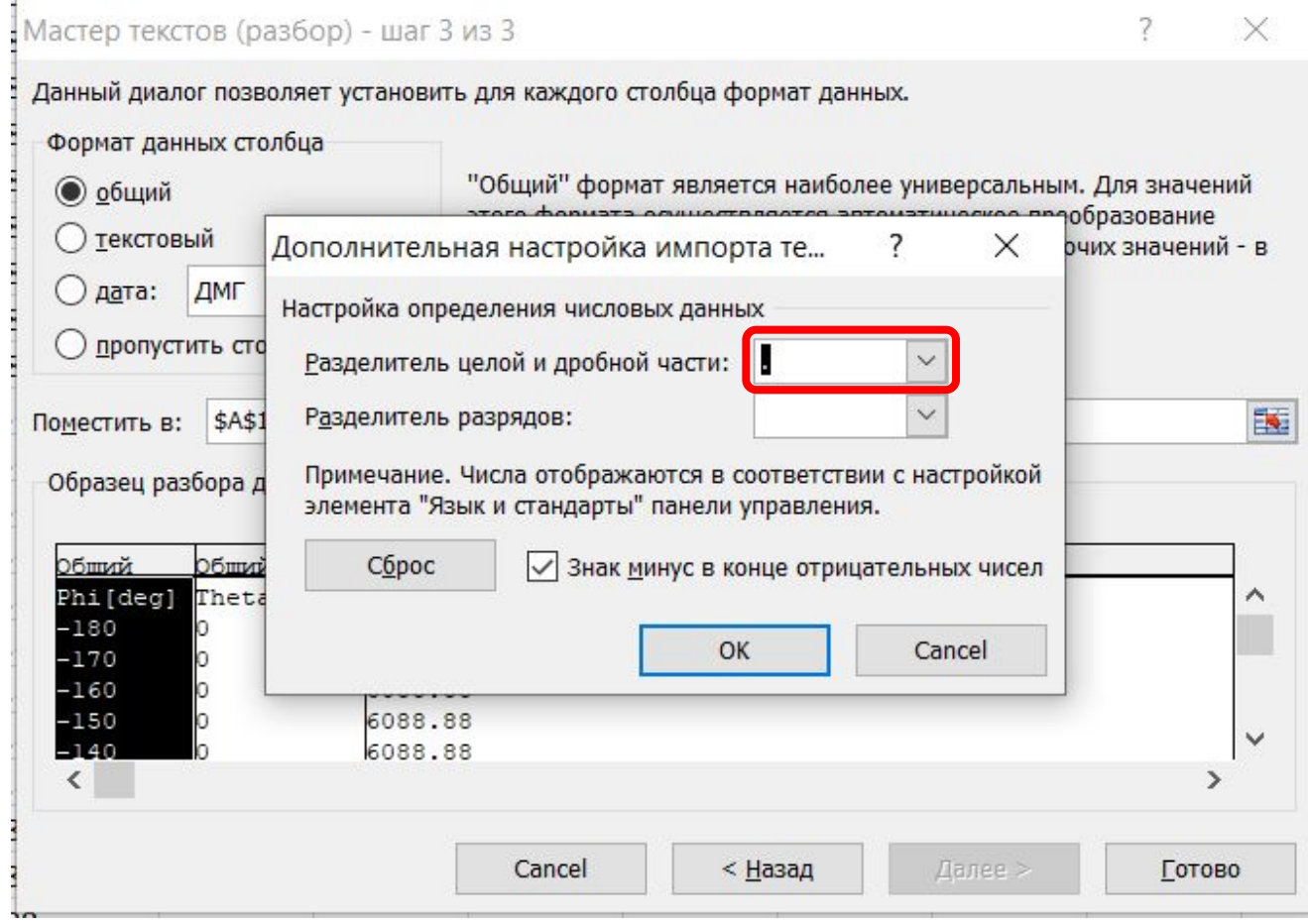

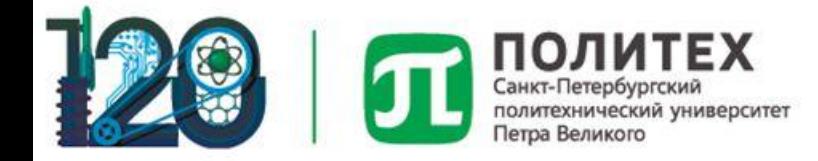

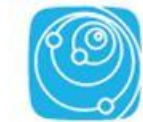

Институт физики, нанотехнологий и телекоммуникаций

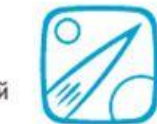

u  $19 - 04 -$ Рецензирование Главная Данные Вставка Разметка страницы Формулы Вид **В** Подключения Очистить **RD**  $\begin{array}{c}\nA \\
B \\
A\n\end{array}$ A↓ **T** Свойства **» Применить повторно** я Сортировка  $V13$  $M<sub>3</sub>$  $M<sub>3</sub>$ Из других Существующие Обновить Фильтр **Дополнительно ВАР ИЗМЕНИТЬ СВЯЗИ** Веба Access текста источников \* подключения BC Получить внешние данные Подключения Сортировка и фильтр  $A1$ fx Phi[deg] Фильтр (Ctrl+Shift+L) D Δ B C F G  $H$ Разрешени  $\mathbf{r}$   $\mathbf{r}$ Phi[deg]  $\mathbf{1}$ **Interalaction and International** TE: bot linehod to Larger Если фильт S.E. Springer to Smalled to the form  $\overline{2}$  $-180$ 6088,88  $\mathbf{0}$ One Prior from it. щелкнуть с выбрать ф  $-170$ 3  $\overline{0}$ 6088,88 **Christian**  $-160$ 6088,88  $\overline{4}$  $\bf{0}$ 5  $-150$ 6088,88  $\mathbf{0}$  $C$  (and  $\sim$  $-140$ 6  $\bf{0}$ 6088,88  $-130$ 7  $\bf{0}$ 6088,88 **• Для получения дополнител**  $-120$ 8  $\Omega$ 6088,88 9  $-110$ 6088,88  $\bf{0}$ 10  $-100$  $\bf{0}$ 6088,88 11  $-90$ 6088,88  $\mathbf{0}$  $12$  $-80$  $\mathbf{0}$ 6088,88  $-70$ 6088,88 13  $\mathbf{0}$ 14  $-60$  $\bf{0}$ 6088,88

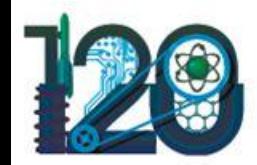

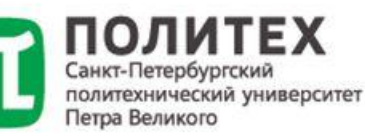

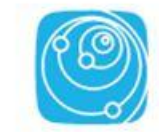

Институт физики, нанотехнологий и телекоммуникаций

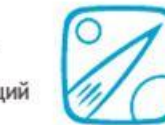

#### Требования к отчету по проекту:

- 1. Постановка задачи
- 2. Описание модели: геометрия, гр. условия, порты и т.д.

Условия расчета

Результаты численного расчета

Аналитический расчет

3. Сопоставление результатов и основные выводы

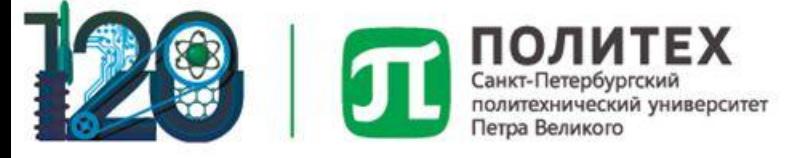

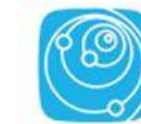

Институт физики, нанотехнологий и телекоммуникаций

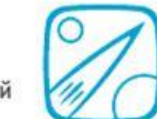